# Package 'rrcov3way'

February 10, 2022

Version 0.2-3

VersionNote Released 0.2-1 on 2022-02-04 on CRAN

Title Robust Methods for Multiway Data Analysis, Applicable also for Compositional Data

Description Provides methods for multiway data analysis by means of Parafac and Tucker 3 models. Robust versions (Engelen and Hubert (2011) [<doi:10.1016/j.aca.2011.04.043>](https://doi.org/10.1016/j.aca.2011.04.043)) and versions for compositional data are also pro-vided (Gallo (2015) [<doi:10.1080/03610926.2013.798664>](https://doi.org/10.1080/03610926.2013.798664), Di Palma et al. (2018) <doi:10.1080/02664763.2017.1381669:

Maintainer Valentin Todorov <valentin.todorov@chello.at>

Imports rrcov, robustbase, ThreeWay, nnls, pracma

LazyLoad no

LazyData no

License GPL  $(>= 3)$ 

URL <https://github.com/valentint/rrcov3way>

BugReports <https://github.com/valentint/rrcov3way/issues>

Repository CRAN

NeedsCompilation no

RoxygenNote 7.1.2

Author Valentin Todorov [aut, cre] (<<https://orcid.org/0000-0003-4215-0245>>), Maria Anna Di Palma [aut], Michele Gallo [aut]

Suggests covr

Date/Publication 2022-02-10 12:10:02 UTC

# R topics documented:

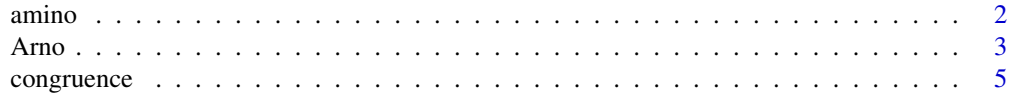

#### <span id="page-1-0"></span>2 amino amino amino amino amino amino amino amino amino amino amino amino amino amino amino amino

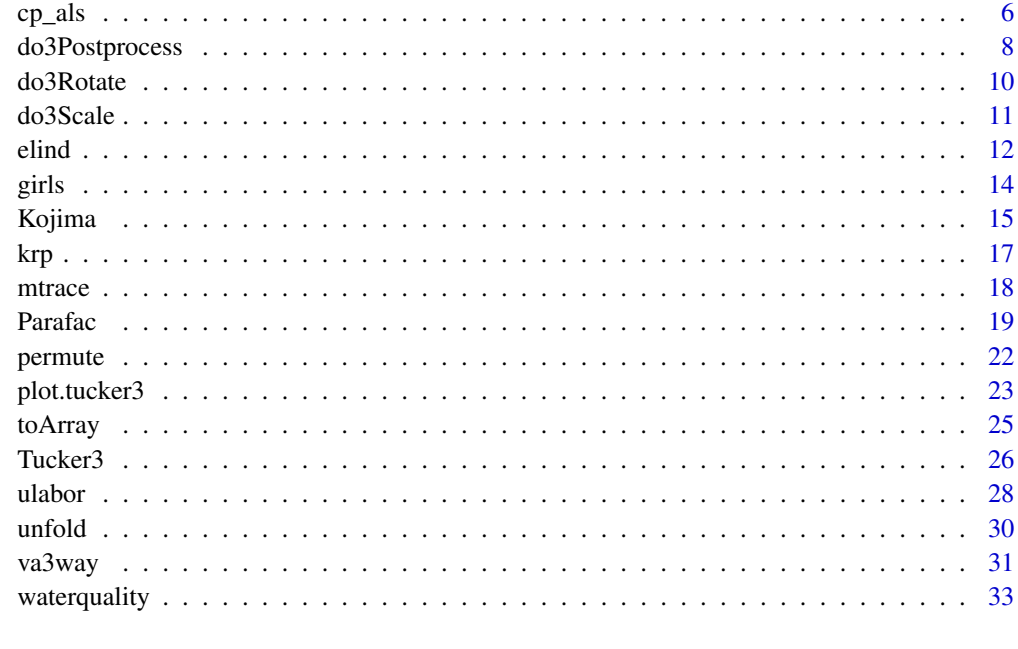

## **Index** [35](#page-34-0)

amino *Amino acids fluorescence data.*

# Description

A data set containing five simple laboratory-made samples where each sample contains different amounts of tyrosine, tryptophan and phenylalanine dissolved in phosphate buffered water. The samples were measured by fluorescence (excitation 240-300 nm, emission 250-450 nm, 1 nm intervals) on a PE LS50B spectrofluorometer.

#### Usage

data(amino)

# Format

A three-way array with dimension 5x201x61. The first dimension refers to the 5 samples. The second dimension refers to the emission measurements (250-450nm, 1nm intervals). The third dimension refers to the excitation (240-300 nm, 1nm intervals).

## Source

[http://www.models.life.ku.dk/Amino\\_Acid\\_fluo](http://www.models.life.ku.dk/Amino_Acid_fluo).

<span id="page-2-0"></span>Arno 300 and 300 and 300 and 300 and 300 and 300 and 300 and 300 and 300 and 300 and 300 and 300 and 300 and 300 and 300 and 300 and 300 and 300 and 300 and 300 and 300 and 300 and 300 and 300 and 300 and 300 and 300 and 3

## References

Bro, R, PARAFAC: Tutorial and applications, Chemometrics and Intelligent Laboratory Systems, 1997, 38, 149-171 Bro, R, Multi-way Analysis in the Food Industry. Models, Algorithms, and Applications. 1998. Ph.D. Thesis, University of Amsterdam (NL) & Royal Veterinary and Agricultural University (DK). Kiers, H.A.L. (1998) A three-step algorithm for Candecomp/Parafac analysis of large data sets with multicollinearity, Journal of Chemometrics, 12, 155-171.

## Examples

```
## Not run:
```

```
data(amino)
## Plotting Emission spectra
oldpar <- par(mfrow=c(2,1))
matplot(t(amino[,,1]), type="l",
    xlab="Wavelength/nm", ylab="Intensity",
    main="Fluorescence emission spectra")
matplot(t(amino[,,5]), type="l",
    xlab="Wavelength/nm", ylab="Intensity",
    main="Fluorescence emission spectra")
par <- oldpar
## Plotting excitation spectra
oldpar <- par(mfrow=c(2,1))
matplot(t(amino[,1,]), type="l",
    xlab="Wavelength/nm", ylab="Intensity",
    main="Fluorescence excitation spectra")
matplot(t(amino[,30,]), type="l",
    xlab="Wavelength/nm", ylab="Intensity",
    main="Fluorescence excitation spectra")
par <- oldpar
```
## End(Not run)

Arno *Chemical composition of water in the main stream of Arno river*

## Description

Chemical composition of water in the main stream of Arno river.

#### Usage

data("Arno")

## Format

## Details

The Arno data example was used in Gallo and Buccinati (2013) to illustrate a particular version of the Tucker model, known as the weighted principal component analysis. The Tucker3 results are usually given in the form of tables or plots and in this work for the representation of the Tucker3 results of logratio data, is proposed to use one-mode plots, clr-joint biplots (Gallo, 2015), and trajectory plots.

#### Source

Nisi B., Vaselli O., Buccianti A., Minissale A., Delgado-Huertas A., Tassi F., Montegrossi G. (2008). Geochemical and isotopic investigation of the dissolved load in the running waters from the Arno valley: evaluation of the natural and anthropogenic input. In Memorie Descrittive della Carta Geologica d'Italia, Nisi (eds.), 79: 1-91.

Nisi B., Buccianti A., Vaselli O., Perini G., Tassi F., Minissale A., Montegrossi G. (2008) Hydrogeochemistry and strontium isotopes in the Arno river basin (Tuscany, Italy): Constraints on natural controls by statistical modeling. *Journal of Hydrology* 360: 166-183.

#### References

Gallo M. and Buccianti A. (2013). Weighted principal component analysis for compositional data: application example for the water chemistry of the Arno river (Tuscany, central Italy), *Environmetrics*, 24(4):269-277.

Gallo M. (2015). Tucker3 model for compositional data. *Communications in Statistics-Theory and Methods*, 44(21):4441-4453.

```
data(Arno)
dim(Arno) # [1] 23 11 4
dim(Arno[,,1]) # [1] 23 11
rownames(Arno[,,1]) # the 23 distances from the spring
colnames(Arno[,,1]) # the 11 chemical compositions
dim(Arno[,1,]) # [1] 23 4
collnames(\text{Arno}[,1,]) # the four occasions
res <- Tucker3(Arno, robust=FALSE, coda.transform="ilr")
res
## Distance-distance plot
plot(res, which="dd", main="Distance-distance plot")
## Paired component plot, mode A
plot(res, which="comp", main="Paired component plot (mode A)")
```
# <span id="page-4-0"></span>congruence 5

```
## Paired component plot, mode B
plot(res, which="comp", mode="B", main="Paired component plot (mode B)")
## Joint biplot
plot(res, which="jbplot", main="Joint biplot")
## Trajectory
plot(res, which="tjplot", main="Trajectory biplot")
```
congruence *Coefficient of factor congruence (phi)*

## Description

The function congruence $(x, y)$  computes the Tucker's congruence (phi) coefficients among two sets of factors.

#### Usage

congruence $(x, y = NULL)$ 

#### Arguments

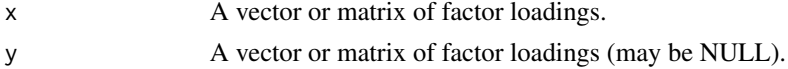

## Details

Find the Tucker's coefficient of congruence between two sets of factor loadings. Factor congruences are the cosines of pairs of vectors defined by the loadings matrix and based at the origin. Thus, for loadings that differ only by a scaler (e.g. the size of the eigen value), the factor congruences will be 1.

For factor loading vectors of X and Y the measure of factor congruence, phi, is

$$
\phi = \frac{\sum XY}{\sqrt{\sum (X^2) \sum (Y^2)}}.
$$

If y=NULL and x is a numeric matrix, the congruence coefficients between the columns of the matrix x are returned. The result is a symmetric matrix with ones on the diagonal. If two matrices are provided, they must have the same size and the result is a square matrix containing the congruence coefficients between all pairs of columns of the two matrices.

# Value

A matrix of factor congruences.

## Author(s)

Valentin Todorov, <valentin.todorov@chello.at>

# <span id="page-5-0"></span>References

L.R Tucker (1951). A method for synthesis of factor analysis studies. Personnel Research Section Report No. 984. Department of the Army, Washington, DC.

# Examples

require(rrcov)

```
data(delivery, package="robustbase")
X <- getLoadings(PcaClassic(delivery))
Y <- getLoadings(PcaHubert(delivery, k=3))
round(congruence(X,Y),3)
```
cp\_als *Alternating Least Squares (ALS) for Candecomp/Parafac (CP)*

# Description

Alternating Least Squares (ALS) algorithm with optional constraints for the minimization of the Candecomp/Parafac (CP) loss function.

## Usage

```
cp_als(
 X,
  n,
 m,
 p,
  ncomp,
  const = "none",start = "random",
  conv = 1e-06,
 maxit = 10000,
  trace = FALSE
)
```
## Arguments

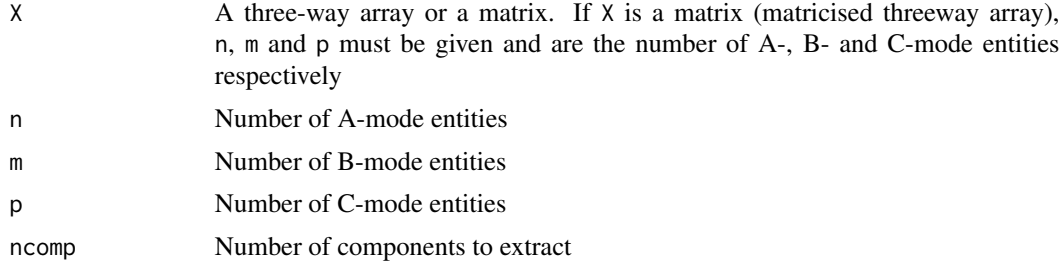

#### $cp\_als$  7

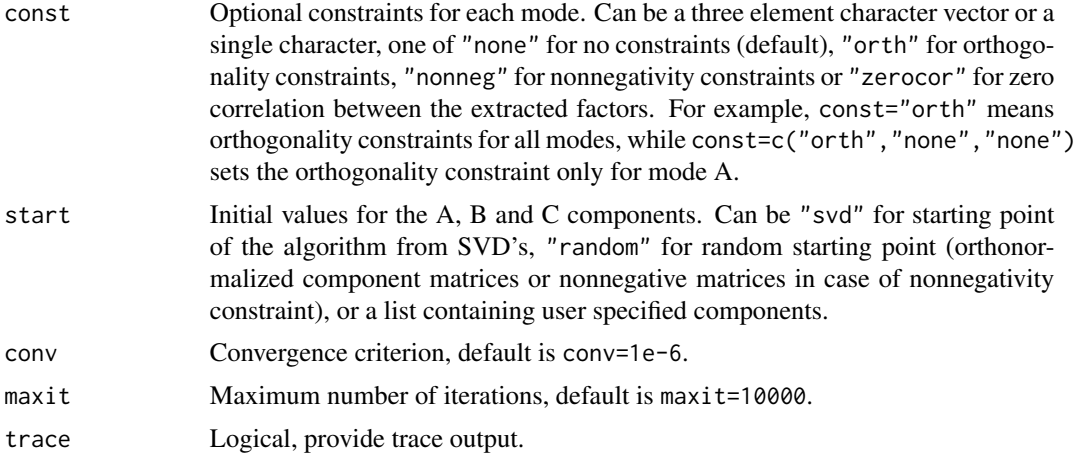

# Value

The result of the decomposition as a list with the following elements:

- A Component matrix for the A-mode
- B Component matrix for the B-mode
- C Component matrix for the C-mode
- f Value of the loss function
- fp Fit value expressed as a percentage
- iter Number of iterations
- tripcos Minimal triple cosine between two components across the three component matrices, used to inspect degeneracy
- mintripcos Minimal triple cosine during the iterative algorithm observed at every 10 iterations, used to inspect degeneracy
- ftiter Matrix containing in each row the function value and the minimal triple cosine at every 10 iterations
- const Optional constraints (same as the input parameter const)

#### Note

The argument const should be a three element character vector. Set const[j]="none" for unconstrained update in j-th mode weight matrix (the default), const[j]="orth" for orthogonal update in j-th mode weight matrix, const[j]="nonneg" for non-negative constraint on j-th mode or  $const[j]$ ="zerocor" for zero correlation between the extracted factors. The default is unconstrained update for all modes.

The loss function to be minimized is  $sum(k) ||X(k) - AD(k)B'||^2$ , where  $D(k)$  is a diagonal matrix holding the k-th row of C.

# Author(s)

Valentin Todorov, <valentin.todorov@chello.at>

## <span id="page-7-0"></span>References

Harshman, R.A. (1970). Foundations of Parafac procedure: models and conditions for an "explanatory" multi-mode factor analysis. *UCLA Working Papers in Phonetics*, 16: 1–84.

Harshman, R. A., & Lundy, M. E. (1994). PARAFAC: Parallel factor analysis. Computational Statistics and Data Analysis, 18, 39–72.

Lawson CL, Hanson RJ (1974). Solving Least Squares Problems. Prentice Hall, Englewood Cliffs, NJ.

## Examples

```
## Not run:
## Example with the OECD data
data(elind)
dim(elind)
res <- cp_als(elind, ncomp=3)
res$fp
res$fp
res$iter
res <- cp_als(elind, ncomp=3, const="nonneg")
res$A
## End(Not run)
```
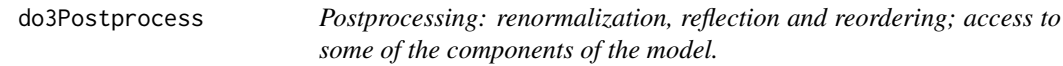

# Description

The estimated model will be renormalized, reflected (change of sign) or the components will be reordered. Functions that provide access to some components of the model: coordinates, weights.

## Usage

```
## S3 method for class 'tucker3'
do3Postprocess(x, reflectA, reflectB, reflectC, reorderA, reorderB, reorderC, ...)
    ## S3 method for class 'parafac'
do3Postprocess(x, reflectA, reflectB, reflectC, reorder, ...)
    ## S3 method for class 'parafac'
coordinates(x, mode = c("A", "B", "C"), type = c("normalized", "unit", "principal"), ...)
    ## S3 method for class 'tucker3'
coordinates(x, mode = c("A", "B", "C"), type = c("normalized", "unit", "principal"), ...)
    ## S3 method for class 'parafac'
weights(object, ...)
```
# do3Postprocess 9

```
## S3 method for class 'tucker3'
weights(object, mode = c("A", "B", "C"), ...)
    ## S3 method for class 'parafac'
reflect(x, mode = c("A", "B", "C"), rsign = 1, ...)
    ## S3 method for class 'tucker3'
reflect(x, mode = c("A", "B", "C"), rising = 1, ...)
```
# Arguments

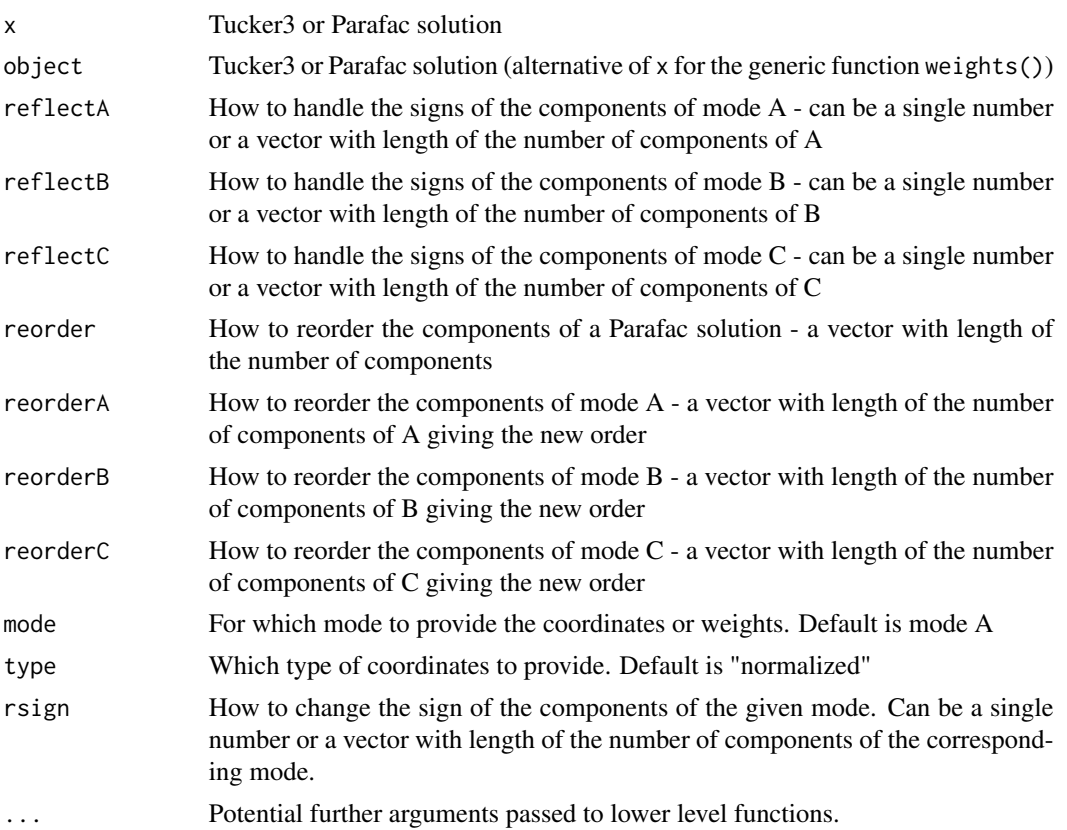

# Value

The output value of do3Postproces() is the postprocessed solution, Parafac or Tucker3. The output of weights() and coordinates() are the respective values.

# Author(s)

Valentin Todorov <valentin.todorov@chello.at> and Maria Anna Di Palma <madipalma@unior.it> and Michele Gallo <mgallo@unior.it>

## References

Kroonenberg (2008). Applied multiway data analysis. Wiley series in probability and statistics. Hoboken NJ, Wiley.

## Examples

```
data(elind)
x1 <- do3Scale(elind, center=TRUE, scale=TRUE)
(cp <- Parafac(x1, ncomp=3, const=c("orth", "none", "none")))
cp$B
cp1 <- do3Postprocess(cp, reflectB=-1) # change the sign of all components of B
cp1$B
weights(cp1)
coordinates(cp1)
coordinates(cp1, type="principal")
## Same as above - the centering and scaling is done inside the Parafac procedure
(cp1 <- Parafac(elind, ncomp=3, const=c("orth", "none", "none"),
    center=TRUE, scale=TRUE))
## Robust estimation with robust scaling with median and mad
(cp1 <- Parafac(elind, ncomp=3, const=c("orth", "none", "none"),
    center=median, scale=mad, robust=TRUE))
## Robust estimation with robust scaling with median and Qn (Rousseeuw and Croux, 1993)
require(robustbase)
(cp1 <- Parafac(elind, ncomp=3, const=c("orth", "none", "none"),
    center=median, scale=Qn, robust=TRUE))
```
#### do3Rotate *Varimax Rotation for Tucker3 models*

## Description

Computes *varimax* rotation of the core and component matrix of a Tucker3 model to simple structure.

## Usage

```
do3Rotate(x, ...)
## S3 method for class 'tucker3'
do3Rotate(x, weights = c(0, 0, 0), rotate = c("A", "B", "C"), ...)
```
## Arguments

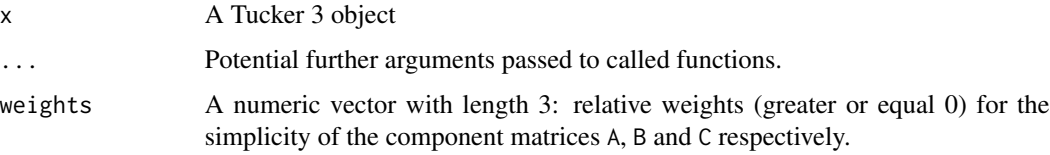

<span id="page-9-0"></span>

#### <span id="page-10-0"></span>do3Scale 11

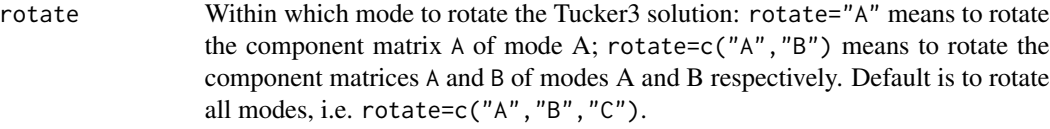

# Value

A list including the following components:

## Author(s)

Valentin Todorov, <valentin.todorov@chello.at>

#### Examples

```
## Rotation of a Tucker3 solution
data(elind)
(t3 <- Tucker3(elind, 3, 2, 2))
xout <- do3Rotate(t3, c(3, 3, 3), rotate=c("A", "B", "C"))
xout$vvalue
```
do3Scale *Centering and scaling*

# Description

Centering and/or normalization of a three way array or a matricized array across one mode (modes indicated by "A", "B" or "C").

# Usage

```
## S3 method for class 'tucker3'
do3Scale(x, renorm.mode = c("A", "B", "C"), ...)
   ## S3 method for class 'parafac'
do3Scale(x, renorm.mode = c("A", "B", "C"), ...)
   ## Default S3 method:
do3Scale(x, center = FALSE, scale = FALSE,
        center.mode = c("A", "B", "C", "AB", "AC", "BC", "ABC"),
        scale.mode = c("B", "A", "C"),
       only.data=TRUE, ...)
```
# Arguments

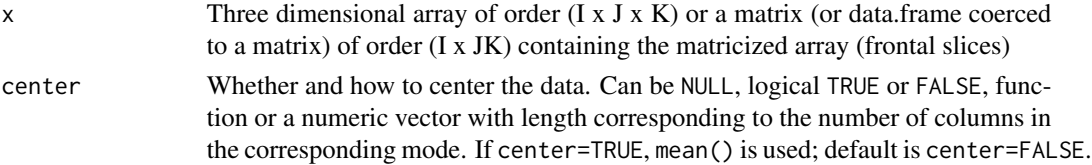

<span id="page-11-0"></span>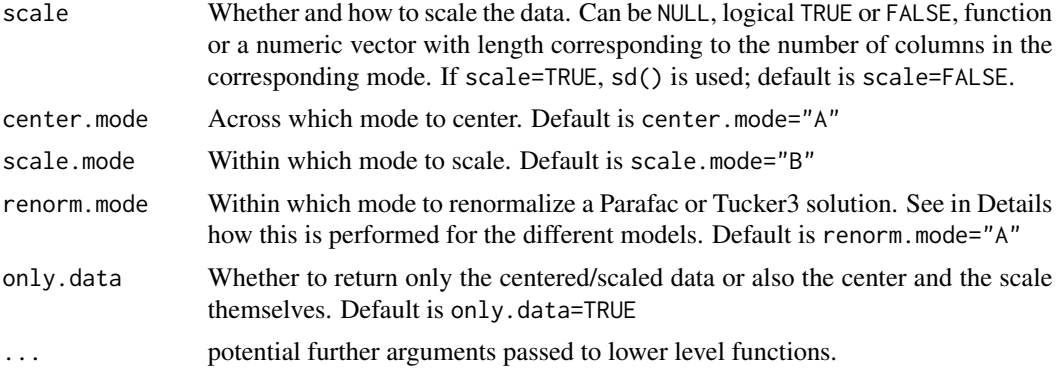

# Value

A named list, consisting of the centered and/or scaled data, a center vector, a scale vector and the mode in which the data were centered/scaled.

## Author(s)

Valentin Todorov <valentin.todorov@chello.at> and Maria Anna Di Palma <madipalma@unior.it> and Michele Gallo <mgallo@unior.it>

# References

Kiers, H.A.L. (2000).Towards a standardizrd notation and terminology in multiway analysis. *Journal of Chemometrics*, 14:105-122.

Kroonenberg, P.M. (1983).Three-mode principal component analysis: Theory and applications (Vol. 2), DSWO press.

## Examples

```
data(elind)
(x1 <- do3Scale(elind, center=TRUE, scale=TRUE))
(x2 <- do3Scale(elind, center=TRUE, scale=TRUE, center.mode="B"))
(x3 <- do3Scale(elind, center=TRUE, scale=TRUE, center.mode="C", scale.mode="C"))
```
elind *OECD Electronics Industries Data*

## Description

OECD publishes comparative statistics of the export size of various sectors of the electronics industry:

- 1. information science,
- 2. telecommunication products,
- 3. radio and television equipment,

elind 13

- 4. components and parts,
- 5. electromedical equipment, and
- 6. scientific equipment.

The data consist of specialisation indices of electronics industries of 23 European countries for the years 1973–1979. The specialization index is defined as the proportion of the monetary value of an electronic industry compared to the total export value of manufactured goods of a country compared to the similar proportion for the world as a whole (see D'Ambra, 1985, p. 249 and Kroonenberg, 2008, p.282).

# Usage

data(elind)

## Format

A three-way array with dimension 23x6x7. The first dimension refers to 23 countries. The second dimension refers to the six indices of electronics industries. The third dimension refers to the years in the period 1978–1985.

## Source

The data set is available from Pieter Kroonenberg's web site at: [https://three-mode.leidenuniv.](https://three-mode.leidenuniv.nl/data/electronicindustriesinfo.htm) [nl/data/electronicindustriesinfo.htm](https://three-mode.leidenuniv.nl/data/electronicindustriesinfo.htm)

# References

D'Ambra, L. (1985). Alcune estensione dell'analisi in componenti principali per lo studio dei sistemi evolutivi. Uno studio sul commercio internazionale dell'elettronica. In: Ricerche Economiche. 2. del Dipartimento di Scienze Economiche Ca'Foscari, Venezia.

Kroonenberg PM (2008). Applied multiway data analysis. Wiley series in probability and statistics. John Wiley and Sons, Hoboken, NJ, p.282.

```
data(elind)
res <- Parafac(elind, robust=FALSE, coda.transform="none")
## Distance-distance plot
plot(res, which="dd", main="Distance-distance plot")
## Paired component plot, mode A
plot(res, which="comp", main="Paired component plot (mode A)")
## Paired component plot, mode B
plot(res, which="comp", mode="B", main="Paired component plot (mode B)")
## Per-component plot
plot(res, which="percomp", comp=1, main="Per component plot")
```

```
## all components plot
plot(res, which="allcomp", main="All components plot", legend.position="topright")
```
#### girls *Sempe girls' growth curves data*

# Description

Thirty girls selected from a French auxiological study (1953-1975) to get insight into the physical growth patterns of children from ages four to fifteen, Sempe (1987). They were measured yearly between the ages 4 and 15 on the following eight variables:

- 1. weight  $=$  Weight
- 2. length  $=$  Length
- 3. crump = Crown-rump length
- 4. head = Head circumference
- 5.  $\text{check} = \text{Check}$  circumference
- 6. arm = Arm
- 7.  $calf = \text{Calf}$
- 8. pelvis = Pelvis

The data set is three way data array of size 30 (girls) x 8 (variables) x 12 (years).

## Usage

data("girls")

## Format

The format is a three way array with the following dimensions: The first dimension refers to 30 girls. The second dimension refers to the eight variables measured on the girls. The third dimension refers to the years  $-4$  to 15.

## Details

The data are generally preprocessed as standard multiway profile data. For details see Kroonenberg (2008), Chapters 6 and 15.

#### Source

The data sets are available from Pieter Kroonenberg's web site at: [http://www.leidenuniv.nl/](http://www.leidenuniv.nl/fsw/three-mode/data/girlsgrowthcurvesinfo.htm) [fsw/three-mode/data/girlsgrowthcurvesinfo.htm](http://www.leidenuniv.nl/fsw/three-mode/data/girlsgrowthcurvesinfo.htm)

## <span id="page-14-0"></span>Kojima **15**

## References

Sempe, M. (1987). Multivariate and longitudinal data on growing children: Presentation of the French auxiological survey. In J.Janssen et al. Data analysis. The Ins and Outs of solving real problems (pp. 3-6). New York: Plenum Press.

Kroonenberg (2008). Applied multiway data analysis. Wiley series in probability and statistics. Hoboken NJ, Wiley.

## Examples

```
data(girls)
str(girls)
## Center the data in mode A and find the "average girl"
center.girls <- do3Scale(girls, center=TRUE, only.data=FALSE)
X <- center.girls$x
center <- center.girls$center
average.girl <- as.data.frame(matrix(center, ncol=8, byrow=TRUE))
dimnames(average.girl) <- list(dimnames(X)[[3]], dimnames(X)[[2]])
## Divide these variables by 10 to reduce their range
average.girl$weight <- average.girl$weight/10
average.girl$length <- average.girl$length/10
average.girl$crrump <- average.girl$crrump/10
average.girl
p <- ncol(average.girl)
plot(rownames(average.girl), average.girl[,1], ylim=c(min(average.girl),
    max(average.girl)), type="n", xlab="Age", ylab="")
for(i in 1: p)
{
    lines(rownames(average.girl), average.girl[,i], lty=i, col=i)
    points(rownames(average.girl), average.girl[,i], pch=i, col=i)
}
legend <- colnames(average.girl)
legend[1] <- paste0(legend[1], "*")
legend[2] <- paste0(legend[3], "*")
legend[3] <- paste0(legend[4], "*")
legend("topleft", legend=legend, col=1:p, lty=1:p, pch=1:p)
```
Kojima *Parental behaviour in Japan*

#### Description

The data are drawn from a study (Kojima, 1975) of the perception of parental behaviour by parents and their children. Two data sets, boys and girls are available as Kojima.boys and Kojima.girls.

- Boys data were analysed in Kroonenberg (2008)
- Girls data were analysed in Kroonenberg, Harshman, & Murakami (2009).

16 Kojima

#### Usage

data(Kojima)

## Format

Both data sets are three dimensional arrays:

- boys: 150 x 18 x 4
- girls: 153 x 18 x 4

The rows (1st mode) are 150 Japanese sons/153 Japanese daughters. The columns (2nd mode) are 18 scales (Acceptance, Child centerness, Possesiveness, etc.). The slices (3rd mode) are the 4 judgements (See Details for explanation).

## Details

The boys data are ratings expressing the judgments of parents with respect to their own behaviour toward their sons, and the judgments of their sons with respect to their parents. Thus, there are four conditions:

- Father-Own behaviour (F-F),
- Mother-Own behaviour (M-M),
- Son-Father (B-F),
- Son-Mother (B-M).

The judgments involved 150 middle-class Japanese eighth-grade boys on the 18 subscales of the inventory. Thus, the data set consists of a 150 (Sons) x 18 (scales) x 4 (judgment combinations) data array.

Similarly, the girls data are ratings expressing the judgments of parents with respect to their own behaviour toward their daughters, and the judgments of their daughters with respect to their parents. Thus, there are four conditions:

- Father-Own behaviour (F-F),
- Mother-Own behaviour (M-M),
- Daughter-Father (G-F),
- Daughter-Mother (G-M).

The judgments involved 153 middle-class Japanese eighth-grade girls on the 18 subscales of the inventory. Thus, the data set consists of a 153 (Daughters) x 18 (scales) x 4 (judgment combinations) data array.

*Preprocessing* Given that the data are three-way profile data they are treated in the standard manner: centering per occasion-variable combination and by normalising the data after centring per lateral slice i.e. per scale over all sons/daughters x judges combinations. For details see Kroonenberg (2008), Chapter 13.

# <span id="page-16-0"></span>Source

The data sets are available from the Pieter Kroonenberg's web site at [https://three-mode.](https://three-mode.leidenuniv.nl/) [leidenuniv.nl/](https://three-mode.leidenuniv.nl/).

# References

Kojima, H. (1975). Inter-battery factor analysis of parents' and children's reports of parental behavior. Japanese Psychological Bulletin, 17, 33-48 (in Japanese).

Kroonenberg, P. M. (2008). Applied multiway data analysis. Wiley series in probability and statistics. Wiley, Hoboken NJ.

Kroonenberg, P. M., Harshman, R. A, & Murakami, T. (2009). Analysing three-way profile data using the Parafac and Tucker3 models illustrated with views on parenting. Applied Multivariate Research, 13:5-41. PDF available at: http://www.phaenex.uwindsor.ca/ojs/leddy/index.php/AMR/article/viewFile/2833/2271

## Examples

data(Kojima) dim(Kojima.boys) dim(Kojima.girls)

krp *The Khatri-Rao product of two matrices*

# Description

The function  $\text{krp}(A, B)$  returns the Khatri-Rao product of two matrices A and B, of dimensions I x K and J x K respectively. The result is an IJ x K matrix formed by the matching column-wise Kronecker products, i.e. the k-th column of the Khatri-Rao product is defined as kronecker( $A[, K], B[, K]$ ).

## Usage

krp(A, B)

#### Arguments

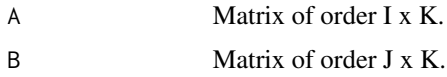

# Value

The IJ x K matrix of columnwise Kronecker products.

# Author(s)

Valentin Todorov, <valentin.todorov@chello.at>

## References

Khatri, C. G., and Rao, C. Radhakrishna (1968). Solutions to Some Functional Equations and Their Applications to Characterization of Probability Distributions. Sankhya: Indian J. Statistics, Series A 30, 167-180.

Smilde, A., Bro R. and Gelardi, P. (2004). Multi-way Analysis: Applications in Chemical Sciences, Chichester:Wiley

## Examples

```
a \leq - matrix(1:12, 3, 4)
b \leftarrow diag(1:4)krp(a, b)
krp(b, a)
```
mtrace *The trace of a square numeric matrix*

#### Description

Computes the trace of a square numeric matrix. If A is not numeric and square matrix, the function terminates with an error message.

#### Usage

mtrace(A)

# Arguments

A square numeric matrix.

# Value

the sum of the values on the diagonal of the matrix A, i.e. sum(diag(A)).

# Author(s)

Valentin Todorov, <valentin.todorov@chello.at>

```
(a \leq matrix(c(5, 2, 3, 4, -3, 7, 4, 1, 2), ncol=3))(b \le matrix(c(1,0,1, 0,1,2, 1,0,3), ncol=3))
mtrace(a)
mtrace(b)
## tr(A+B)=tr(A)+tr(B)
all.equal(mtrace(a) + mtrace(b), mtrace(a+b))
```
<span id="page-17-0"></span>

## <span id="page-18-0"></span>Parafac 2008 and 2009 and 2009 and 2009 and 2009 and 2009 and 2009 and 2009 and 2009 and 2009 and 2009 and 200

```
## tr(A)=tr(A')
all.equal(mtrace(a), mtrace(t(a)))
## tr(alphA)=alphatr(A)
alpha <-0.5all.equal(mtrace(alpha*a), alpha*mtrace(a))
## tr(AB)=tr(BA)
all.equal(mtrace(a %*% b), mtrace(b %*% a))
## tr(A)=tr(BAB-1)
all.equal(mtrace(a), mtrace(b %*% a %*% solve(b)))
```

```
Parafac Robust Parafac estimator for compositional data
```
# Description

Compute a robust Parafac model for compositional data

## Usage

```
Parafac(X, ncomp = 2, center = FALSE,
   center.mode = c("A", "B", "C", "AB", "AC", "BC", "ABC"),
   scale=FALSE, scale.mode=c("B", "A", "C"),
   const="none", conv = 1e-06, start="svd", maxit=10000,
   robust = FALSE, coda.transform=c("none", "ilr", "clr"),
   ncomp.rpca = 0, alpha = 0.75, robiter = 100, crit=0.975, trace = FALSE)
```
# Arguments

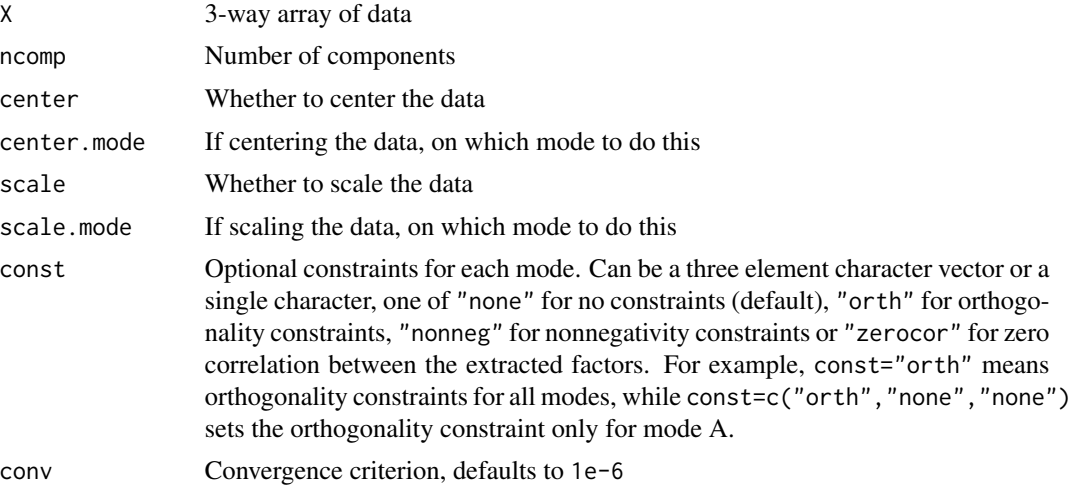

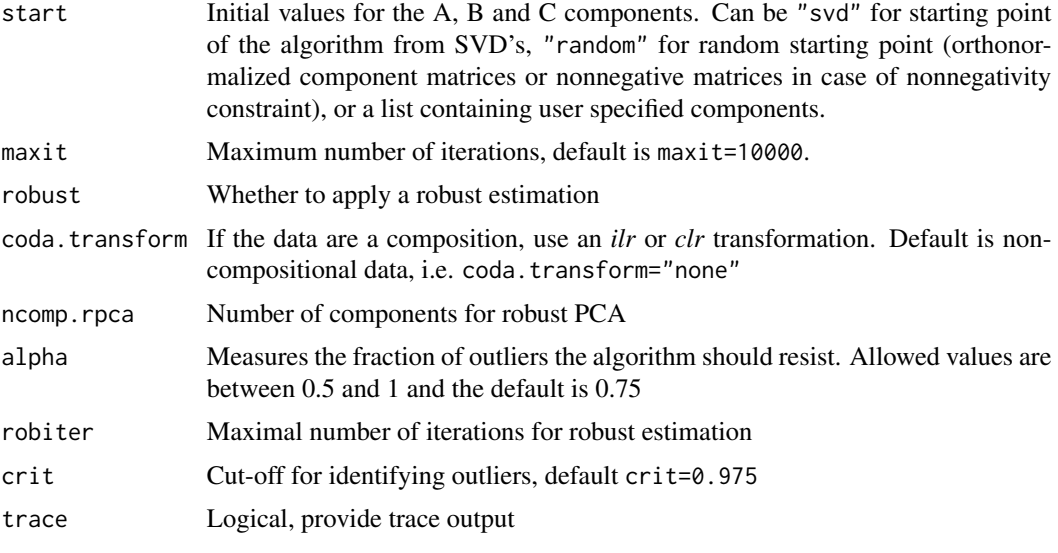

# Details

The function can compute four versions of the Parafac model:

- 1. Classical Parafac,
- 2. Parafac for compositional data,
- 3. Robust Parafac and
- 4. Robust Parafac for compositional data.

This is controlled though the paramters robust=TRUE and coda.transform=c("none", "ilr").

# Value

An object of class "parafac" which is basically a list with components:

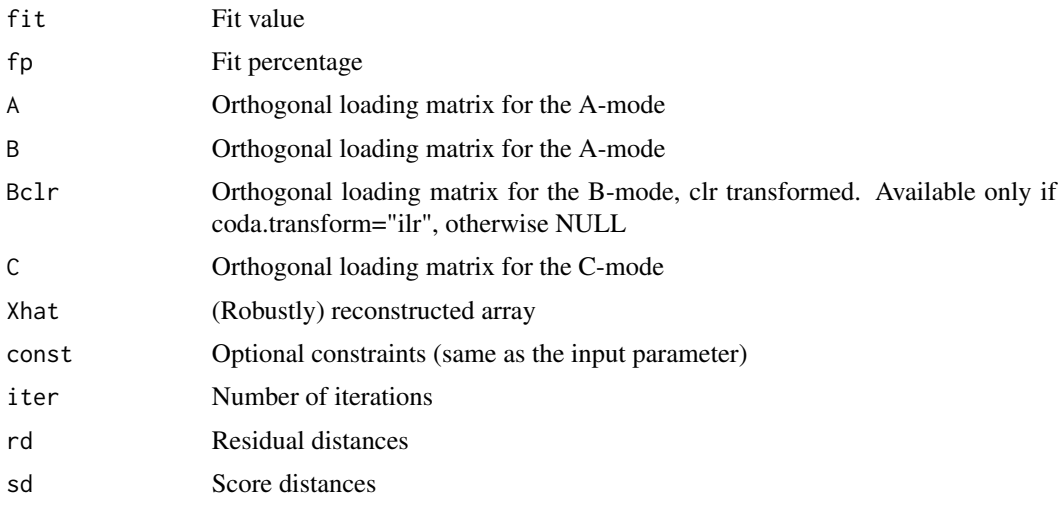

## Parafac 21 and 22 and 22 and 22 and 22 and 23 and 23 and 23 and 23 and 23 and 24 and 24 and 25 and 26 and 27 and 27 and 27 and 27 and 27 and 27 and 27 and 27 and 27 and 27 and 27 and 27 and 27 and 27 and 27 and 27 and 27 a

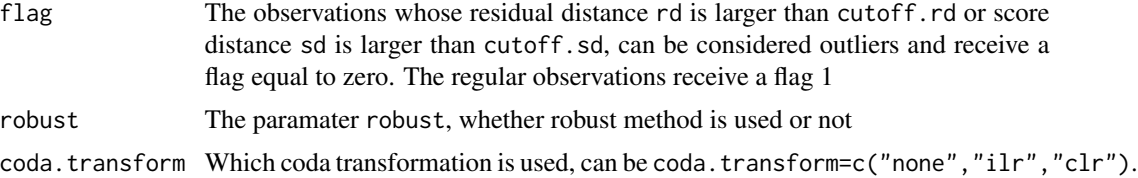

## Author(s)

Valentin Todorov <valentin.todorov@chello.at> and Maria Anna Di Palma <madipalma@unior.it> and Michele Gallo <mgallo@unior.it>

## References

Harshman, R.A. (1970). Foundations of Parafac procedure: models and conditions for an "explanatory" multi-mode factor analysis. *UCLA Working Papers in Phonetics*, 16: 1–84.

Engelen, S., Frosch, S. and Jorgensen, B.M. (2009). A fully robust PARAFAC method analyzing fluorescence data. *Journal of Chemometrics*, 23(3): 124–131.

Kroonenberg, P.M. (1983).Three-mode principal component analysis: Theory and applications (Vol. 2), DSWO press.

Rousseeuw, P.J. and Driessen, K.V. (1999). A fast algorithm for the minimum covariance determinant estimator. *Technometrics*, 41(3): 212–223.

Egozcue J.J., Pawlowsky-Glahn V., Mateu-Figueras G. and Barcel'o-Vidal, C. (2003). Isometric logratio transformations for compositional data analysis. *Mathematical Geology*, 35(3): 279-300

```
#############
##
## Example with the UNIDO Manufacturing value added data
data(va3way)
dim(va3way)
## Treat quickly and dirty the zeros in the data set (if any)
va3way[va3way==0] <- 0.001
##
res <- Parafac(va3way)
res
print(res$fit)
print(res$A)
## Distance-distance plot
plot(res, which="dd", main="Distance-distance plot")
data(ulabor)
res <- Parafac(ulabor, robust=TRUE, coda.transform="ilr")
res
```
#### <span id="page-21-0"></span>22 permute

```
## Plot Orthonormalized A-mode component plot
plot(res, which="comp", mode="A", main="Component plot, A-mode")
## Plot Orthonormalized B-mode component plot
plot(res, which="comp", mode="B", main="Component plot, B-mode")
## Plot Orthonormalized C-mode component plot
plot(res, which="comp", mode="C", main="Component plot, C-mode")
```
## permute *Permutation of a matricized array*

## Description

Permutes the matricized ( $n \times m \times p$ ) array X to the matricized array Y of order ( $m \times p \times n$ ).

## Usage

permute(X,n,m,p)

# Arguments

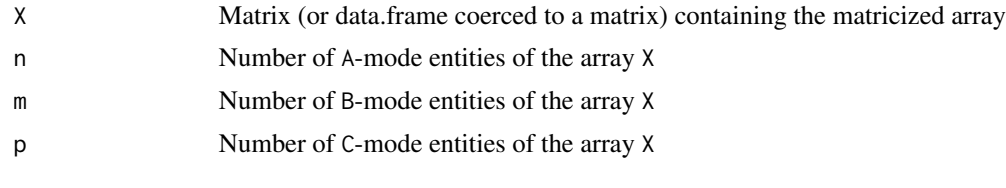

# Value

Y Matrix containing the permuted matricized array

## References

H.A.L. Kiers (2000). Towards a standardized notation and terminology in multiway analysis. *Journal of Chemometrics 14:105–122*.

```
X \leftarrow \text{array}(1:24, c(4,3,2))dim(X)
## matricize the array
Xa \le - unfold(X) # matricized X with the A-mode entities in its rows
dim(Xa)
Xa
```
# <span id="page-22-0"></span>plot.tucker3 23

```
## matricized X with the B-mode entities in its rows
Xb \leftarrow permute(Xa, 4, 3, 2)
dim(Xb)
Xb
## matricized X with the C-mode entities in its rows
Xc \leftarrow permute(Xb, 3, 2, 4)
dim(Xc)
Xc
```
plot.tucker3 *Plot a parafac or a tucker3 object*

# Description

Different plots for the results of Parafac or Tucker3 analysis, stored in a Parafac or a tucker3 object, see Details.

# Usage

```
## S3 method for class 'tucker3'
plot(x, which = c("dd", "comp", "allowmp", "jbplot","tjplot", "all"), ask = (which == "all" && dev.interactive(TRUE)), id.n, ...)
    ## S3 method for class 'parafac'
plot(x, which = c("dd", "comp", "percomp", "allow, "allow","all"), ask = (which == "all" && dev.interactive(TRUE)), id.n, ...)
```
## Arguments

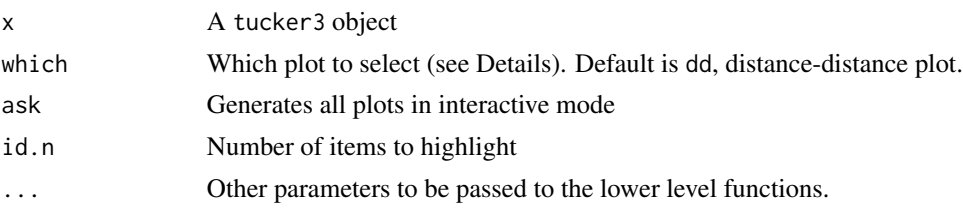

# Details

Different plots for a tucker3 or parafac object will be produced. Use the parameter which to select which plot to produce:

```
dd Distance-distance plot
comp Paired components plot
percomp Per-component plot - only for Parafac
allcomp All components plot
jbplot Joint biplot - only for Tucker3
tjplot Trajectory plot - only for Tucker3
```
## Author(s)

Valentin Todorov <valentin.todorov@chello.at> and Maria Anna Di Palma <madipalma@unior.it> and Michele Gallo <mgallo@unior.it>

## References

Kiers, H.A. (2000).Some procedures for displaying results from three-way methods. *Journal of Chemometrics*. 14(3): 151-170.

Kroonenberg, P.M. (1983).Three-mode principal component analysis: Theory and applications (Vol. 2), DSWO press.

```
#############
##
## Example with the UNIDO Manufacturing value added data
data(va3way)
dim(va3way)
## Treat quickly and dirty the zeros in the data set (if any)
va3way[va3way==0] <- 0.001
##
res <- Tucker3(va3way)
res
print(res$fit)
print(res$A)
## Print the core matrix
print(res$GA)
## Distance-distance plot
plot(res, which="dd", main="Distance-distance plot")
## Paired component plot, mode A
plot(res, which="comp", main="Paired component plot (mode A)")
## Paired component plot, mode B
plot(res, which="comp", mode="B", main="Paired component plot (mode B)")
## Joint biplot
plot(res, which="jbplot", main="Joint biplot")
## Trajectory
plot(res, which="tjplot", choices=c(1:4), arrows=FALSE, main="Trajectory biplot")
```
<span id="page-24-0"></span>

# Description

Restore an array from its matricization with all the frontal slices of the array next to each other (mode="A")

## Usage

toArray(x, n, m, r, mode =  $c("A", "B", "C"))$ 

# Arguments

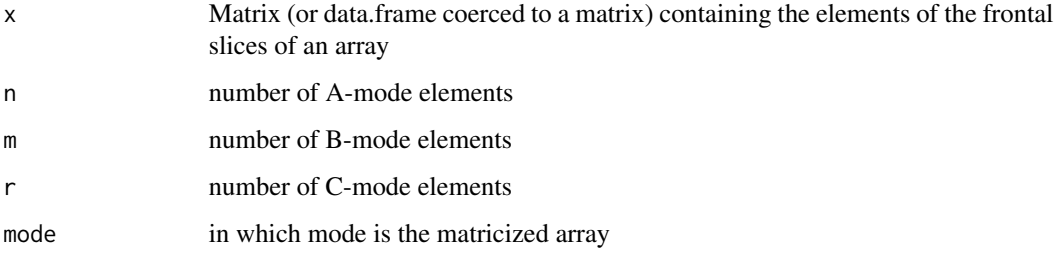

## Value

Three way array

# Author(s)

Valentin Todorov <valentin.todorov@chello.at> and Maria Anna Di Palma <madipalma@unior.it> and Michele Gallo <mgallo@unior.it>

# References

H.A.L. Kiers (2000). Towards a standardized notation and terminology in multiway analysis. *Journal of Chemometrics*, 14: 105–122.

```
data(elind)
di <- dim(elind)
toArray(unfold(elind), di[1], di[2], di[3])
```
<span id="page-25-0"></span>

# Description

Compute a robust Tucker3 model for compositional data

# Usage

```
Tucker3(X, P = 2, Q = 2, R = 2,
   center = FALSE, center.mode = c("A", "B", "C", "AB", "AC", "BC", "ABC"),
   scale = FALSE, scale.mode = c("B", "A", "C"),conv = 1e-06, start="svd",robust = FALSE, coda.transform=c("none", "ilr", "clr"),
   ncomp.rpca = 0, alpha = 0.75, robiter=100, crit=0.975, trace = FALSE)
```
# Arguments

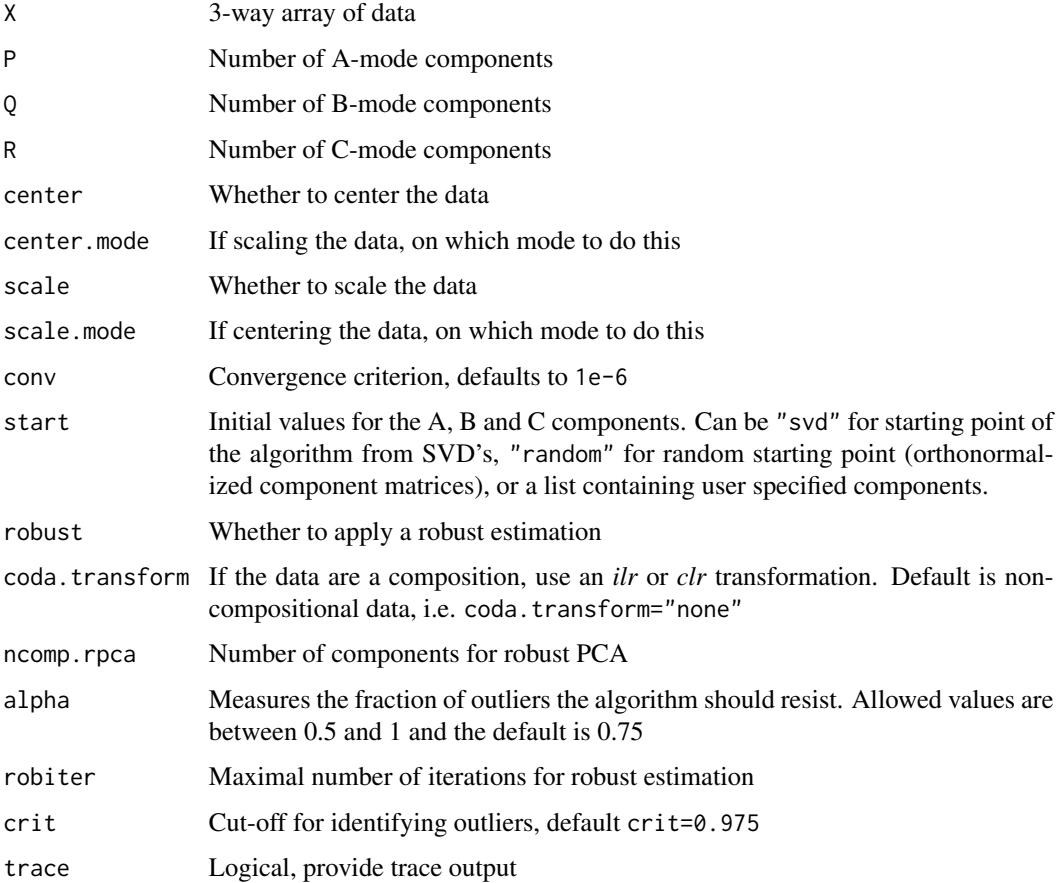

## Tucker3 27

# Details

The function can compute four versions of the Tucker3 model:

- 1. Classical Tucker3,
- 2. Tucker3 for compositional data,
- 3. Robust Tucker3 and
- 4. Robust Tucker3 for compositional data.

This is controlled through the parameters robust=TRUE and coda.transform="ilr".

# Value

An object of class "tucker3" which is basically a list with components:

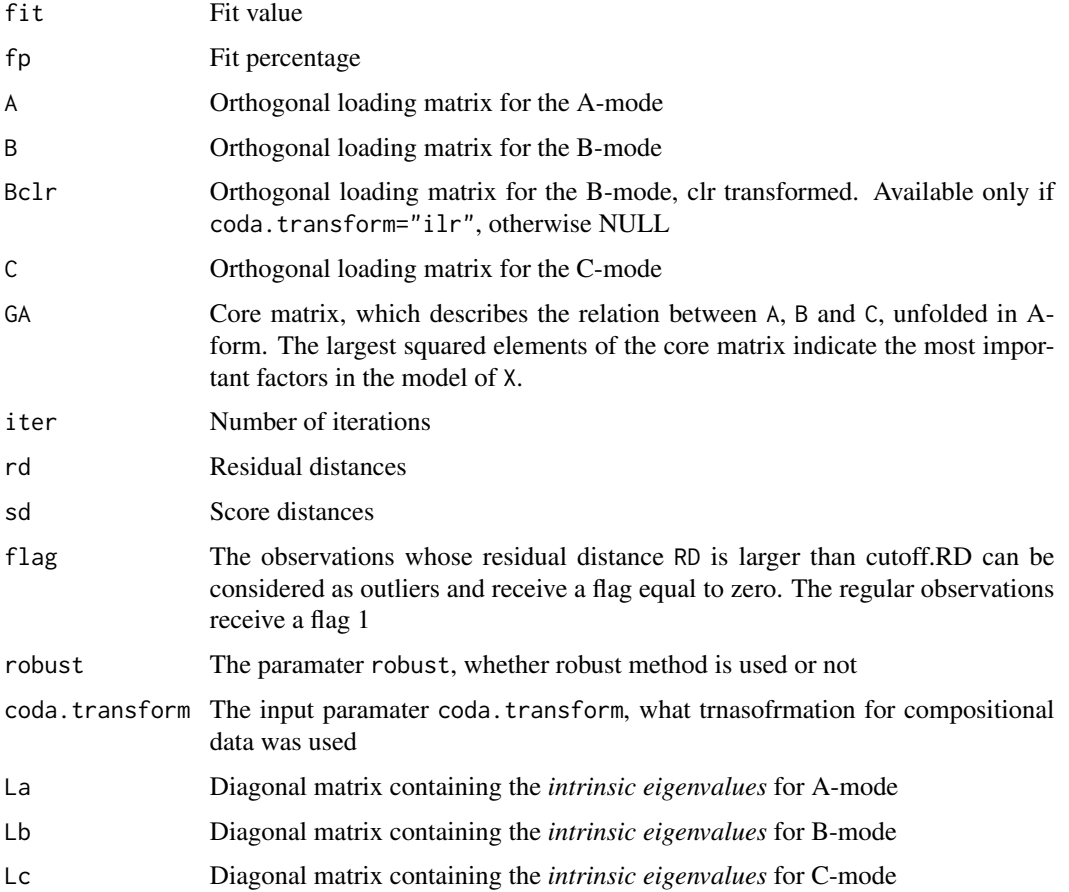

# Author(s)

Valentin Todorov <valentin.todorov@chello.at> and Maria Anna Di Palma <madipalma@unior.it> and Michele Gallo <mgallo@unior.it>

## <span id="page-27-0"></span>References

Tucker, L.R. (1966). Some mathematical notes on three-mode factor analysis. *Psychometrika*, 31: 279–311.

Egozcue J.J., Pawlowsky-Glahn, V., Mateu-Figueras G. and Barcel'o-Vidal, C. (2003). Isometric logratio transformations for compositional data analysis. *Mathematical Geology*, 35(3): 279–300.

```
#############
##
## Example with the UNIDO Manufacturing value added data
data(va3way)
dim(va3way)
## Treat quickly and dirty the zeros in the data set (if any)
va3way[va3way==0] <- 0.001
##
res <- Tucker3(va3way)
res
print(res$fit)
print(res$A)
## Print the core matrix
print(res$GA)
## Distance-distance plot
plot(res, which="dd", main="Distance-distance plot")
## Paired component plot, mode A
plot(res, which="comp", main="Paired component plot (mode A)")
## Paired component plot, mode B
plot(res, which="comp", mode="B", main="Paired component plot (mode B)")
## Joint biplot
plot(res, which="jbplot", main="Joint biplot")
## Trajectory
plot(res, which="tjplot", choices=c(1:4), arrows=FALSE, main="Trajectory biplot")
```
#### ulabor 29

## Description

The dataset contains the undeclared labor in thousands work units. The data originate from Italy and are recorded at a regional level over a certain time horizon for five macroeconomic activities defined according to NACE Rev. 1.1 classification.

# Usage

data("ulabor")

# Format

A three-way array with dimension 22x5x5. The first dimension refers to 22 regions in Italy. The second dimension refers to the 5 economic activities. The third dimension refers to the years in the period 2001-2009.

## Source

ISTAT (2011). Note metodologiche, la misura dell'occupazione non regolare nelle stime di contabilita nazionale [online]. Roma.

# References

ISTAT (2011). Note metodologiche, la misura dell'occupazione non regolare nelle stime di contabilita nazionale [online]. Roma.

Di Palma M.A., Filzmoser P., Gallo M. and Hron, K. (2016). A robust CP model for compositional data, submitted.

```
data(ulabor)
dim(ulabor)
str(ulabor)
## Plot robust and non-robust DD-plots of the ilr-transformed data
usr \leq par(mfrow=c(1,2))
res1 <- Parafac(ulabor, robust=TRUE, coda.transform="ilr")
res2 <- Parafac(ulabor, coda.transform="ilr")
plot(res1)
plot(res2)
par(usr)
## Not run:
## Plot Orthonormalized A-mode component plot
res <- Parafac(ulabor, robust=TRUE, coda.transform="ilr")
plot(res, which="comp", mode="A", main="Component plot, A-mode")
## Plot Orthonormalized B-mode component plot
plot(res, which="comp", mode="B", main="Component plot, B-mode")
```
#### <span id="page-29-0"></span>30 unfold

```
## Plot Orthonormalized B-mode component plot
plot(res, which="comp", mode="C", main="Component plot, C-mode")
## Per component plot
## adapted for the example and only for robust, ilr transformed model
##
##
res <- Parafac(ulabor, robust=TRUE, coda.transform="ilr")
plot(res, which="percomp") # component 1
plot(res, which="percomp", comp=2) # component 2
## End(Not run)
```
unfold *Matrix unfolding*

#### **Description**

Conducts matricizations of a three-way array into matrices according to the selected mode.

## Usage

```
unfold(x, mode=c("A", "B", "C"))
```
## Arguments

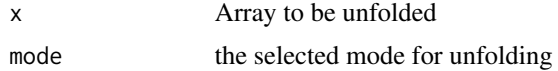

# Value

A matrix represnting the input array, according to the selected mode:

• Mode=A: B-mode entities are nested within C-mode entities (all the frontal slices of the array next to each other) item Mode=B: C-mode entities nested within A-mode entities (all the horizontal slices of the array next to each other) item Mode C: A-mode entities nested within B-mode entities (all the lateral slices of the array next to each other)

## Author(s)

Valentin Todorov <valentin.todorov@chello.at>

#### References

H.A.L. Kiers (2000). Towards a standardized notation and terminology in multiway analysis. *Journal of Chemometrics 14:105–122*.

#### <span id="page-30-0"></span>va $3$ way  $31$

# Examples

```
(X \leq -\arctan(1:24, c(4,3,2)))dim(X)
## matricize the array
## matricized X with the A-mode entities in its rows
## all the frontal slices of the array next to each other
##
(Xa \leftarrow \text{unfold}(X))dim(Xa)
## matricized X with the B-mode entities in its rows
## all the horizontal slices of the array next to each other
##
(Xb \leq unfold(X, \text{mode} = "B")dim(Xb)
## matricized X with the C-mode entities in its rows
## all the lateral slices of the array next to each other
##
(Xc \le - unfold(X, \text{mode} = "C")dim(Xc)
```
va3way *Manufacturing value added by technology intensity for several years*

#### **Description**

A three-way array containing manufacturing value added by technology intensity for 55 countries in the period 2000–2010. UNIDO maintains a unique database containing key industrial statistics indicators for more than 160 countries in the world in the period 1963-2011: INDSTAT 2, available at <https://stat.unido.org>. The data are organized according to the International Standard Industrial Classification of all economic activities (ISIC) Revision 3 at 2-digit level. The present data set was created by aggregating the 23 2-digit divisions into five groups according to technology intensity, using the UNIDO derived classification (Upadhyaya, 2011). Then 55 countries were selected which have relatively complete data in the period 2000–2010.

## Usage

```
data(va3way)
```
# Format

A three-way array with dimension 55x5x11. The first dimension refers to 55 countries. The second dimension refers to the five categories of technology intensity described above. The third dimension refers to the years in the period 2000–2010.

# Details

Note that the values in the second mode (sectors) sum up to a constant - the total manufacturing value added of a country in a given year and thus the data set has a compositional character.

# Source

<https://stat.unido.org>

#### References

Upahdyaya S (2011). Derived classifications for industrial performance indicators. In *Int. Statistical Inst.: Proc. 58th World Statistical Congress, 2011, Dublin (Session STS022)*.

Upadhyaya S, Todorov V (2008). UNIDO Data Quality. UNIDO Staff Working Paper, Vienna.

```
data(va3way)
ct < -2x <- va3way[ct,,]/1000000
plot(colnames(x), x[1,], ylim=c(min(x), max(x)), type="n", ylab="Manufacturing Value
    Added in million USD", xlab="Years")
for(i in 1:nrow(x))lines(colnames(x), x[i,], col=i)
legend("topleft", legend=rownames(x), col=1:nrow(x), lwd=1)
title(paste("Coutnry: ", rownames(va3way[,,1])[ct]))
## Treat quickly and dirty the zeros in the data set (if any)
## in order to be able to perform ilr transformation:
va3way[va3way==0] <- 0.001
res <- Tucker3(va3way)
##
## Not yet a print function
##
print(res$fit)
print(res$A)
## Print the core matrix
print(res$GA)
## Distance-distance plot
plot(res, which="dd", main="Distance-distance plot")
## Paired component plot, mode A
plot(res, which="comp", main="Paired component plot (mode A)")
## Paired component plot, mode B
plot(res, which="comp", mode="B", main="Paired component plot (mode B)")
```
# <span id="page-32-0"></span>waterquality 33

```
## Joint biplot
plot(res, which="jbplot", main="Joint biplot")
## Trajectory
plot(res, which="tjplot", main="Trajectory biplot")
```
waterquality *Water quality data in Wyoming, USA*

## Description

Water quality data for three years of seasonal compositional groundwater chemistry data for 14 wells at a study site in Wyoming, USA. Routine water quality monitoring typically involves measurement of J parameters and constituents measured at I number of static locations at K sets of seasonal occurrences.

## Usage

data("waterquality")

## Format

A three-way array with dimension 14x12x10. The first dimension refers to 14 wells at a study site in Wyoming, USA. The second dimension refers to the ten most reactive and indicative dissolved constituents at the site: B, Ba, Ca, Cl, K, Mg, Na, Si, Sr, and SO4. In addition, the concentration of water in each sample was calculated. The third dimension refers to the time of collection - ten occasions.

#### References

Engle, M.A., Gallo, M., Schroeder, K.T., Geboy, N.J., Zupancic, J.W., (2014). Three-way compositional analysis of water quality monitoring data. *Environmental and Ecological Statistics*, 21(3):565-581.

## Examples

```
data(waterquality)
dim(waterquality) # [1] 14 12 10
dim(waterquality[,,1]) # [1] 14 12
rownames(waterquality[,,1]) # the 14 wells
collnames(waterquality[,,1]) # the 12 chemical compositions
dim(waterquality[,1,]) # [1] 14 10
collnames(waterquality[,1,1) # the ten occasions
```
(res <- Tucker3(waterquality, robust=FALSE, coda.transform="ilr"))

## Distance-distance plot

```
plot(res, which="dd", main="Distance-distance plot")
## Paired component plot, mode A
plot(res, which="comp", main="Paired component plot (mode A)")
## Paired component plot, mode B
plot(res, which="comp", mode="B", main="Paired component plot (mode B)")
## Joint biplot
plot(res, which="jbplot", main="Joint biplot")
## Trajectory
plot(res, which="tjplot", main="Trajectory biplot")
```
# <span id="page-34-0"></span>Index

∗ Multivariate Parafac , [19](#page-18-0) plot.tucker3,[23](#page-22-0) Tucker3 , [26](#page-25-0) ∗ Robust Parafac , [19](#page-18-0) plot.tucker3,[23](#page-22-0) Tucker3 , [26](#page-25-0) ∗ algebra do3Postprocess , [8](#page-7-0) do3Scale , [11](#page-10-0) permute , [22](#page-21-0) toArray , [25](#page-24-0) unfold , [30](#page-29-0) ∗ array do3Postprocess , [8](#page-7-0) do3Scale , [11](#page-10-0) permute , [22](#page-21-0) toArray , [25](#page-24-0) unfold , [30](#page-29-0) ∗ datasets amino , [2](#page-1-0) Arno, [3](#page-2-0) elind , [12](#page-11-0) girls , [14](#page-13-0) Kojima, [15](#page-14-0) ulabor , [28](#page-27-0) va3way , [31](#page-30-0) waterquality, [33](#page-32-0) ∗ multivariate do3Postprocess , [8](#page-7-0) do3Scale , [11](#page-10-0) permute , [22](#page-21-0) toArray , [25](#page-24-0) unfold , [30](#page-29-0) amino , [2](#page-1-0) Arno, [3](#page-2-0) congruence , [5](#page-4-0)

coordinates *(*do3Postprocess *)* , [8](#page-7-0) cp\_als , [6](#page-5-0) do3Postprocess , [8](#page-7-0) do3Rotate , [10](#page-9-0) do3Scale , [11](#page-10-0) elind , [12](#page-11-0) girls , [14](#page-13-0) is.orthogonal *(*do3Postprocess *)* , [8](#page-7-0) is.orthonormal *(*do3Postprocess *)* , [8](#page-7-0) Kojima, <mark>[15](#page-14-0)</mark> krp , [17](#page-16-0) mtrace, 1<mark>8</mark> Parafac , [19](#page-18-0) permute , [22](#page-21-0) plot.parafac *(*plot.tucker3 *)* , [23](#page-22-0) plot.tucker3,2<mark>3</mark> print.parafac *(*Parafac *)* , [19](#page-18-0) print.tucker3 *(*Tucker3 *)* , [26](#page-25-0) reflect *(*do3Postprocess *)* , [8](#page-7-0) reorder *(*do3Postprocess *)* , [8](#page-7-0) tall2wide *(*do3Postprocess *)* , [8](#page-7-0) tallArray *(*do3Postprocess *)* , [8](#page-7-0) toArray , [25](#page-24-0) Tucker3 , [26](#page-25-0) ulabor , [28](#page-27-0) unfold, [30](#page-29-0) va3way , [31](#page-30-0) waterquality, [33](#page-32-0) weights *(*do3Postprocess *)* , [8](#page-7-0) wideArray *(*do3Postprocess *)* , [8](#page-7-0)